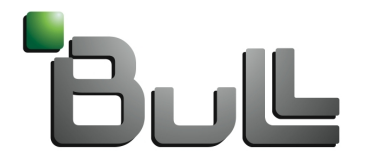

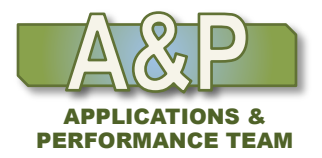

Architect of an Open World"

### Le compilateur, un maillon essentiel de la performance des codes.

**Lyon – 16 Avril 2013** 

**Gunter Roeth** Applications Engineer Applications & Performance Team Extreme Computing Business Unit

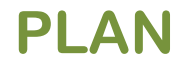

- **1. COMPILATEURS POUR LE CALCUL HAUTE PERFORMANCE**
- **2. PHASES D'OPTIMISATION**
- **3. AVX INSTRUCTION SET (VECTORISATION)**
- **4. COMPILATEURS INTEL**
- **5. MODÈLES DE PROGRAMMATION DES XEON PHI**
- **6. COMPILATEURS GNU**
- **7. COMPILATEURS PGI**
- **8. MODÈLES DE PROGRAMMATION DES GPUS**
- **9. COMPILATEUR HMPP CAPS**

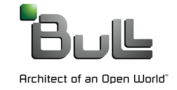

## **COMPILERS OPTIMIZATIONS PASSES**

**Local Optimization on basic blocks** 

sequence of branchless statements in which the control flow enters and leaves at the end

- algebraic identity removal, constant folding,
- common sub-expression elimination, redundant load and store elimination,
- scheduling, strength reduction, peephole optimizations.
- Global Optimization

program unit over all basic blocks.

- control-flow and data-flow analysis,
- all loops are detected
- constant propagation, copy propagation, dead store elimination,
- global register allocation, invariant code motion, induction variable elimination
- **Loop Optimization** 
	- unrolling, blocking, peeling, vectorization, and parallelization
- Function Inlining
	- increase code size and generate less efficient code

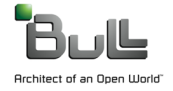

### **COMPILERS OPTIMIZATIONS PASSES**

- Interprocedural Analysis (IPA) and Optimization IPO information across function call boundaries that would otherwise be unavailable
	- data alignment, argument removal, constant propagation, pointer disambiguation,
	- pure function detection, F90/F95 array shape propagation,  $C++$  class hierarchy analysis,
	- data placement, inlining of functions from pre-compiled libraries
	- mod/ref analysis (may be modified/may be referenced), induction variable recognition,
	- routine key-attribute propagation, dead function elimination
- Profile-Feedback Optimization (PFO), profile guided (PGO),

two-phase process: compilation and execution of an instrumented executable, re-compilation

- branch frequency, function and subroutine call frequency, semi-invariant values,
- loop index ranges, and other input data dependent information.
- data set dependency

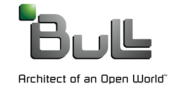

2007: Intel (Woodcrest) and AMD (Barcelona) SSE 128bit (data paths and FP units) 2x speed-up of vectorized codes for DP using packed SSE instructions Chips suffering from peak transfer rate vs peak FP performance (L1,L2,Memory)

2011: Intel (SandyBridge) and AMD (Bulldozer) AVX 256bit

again a possible 2x speed-up of vectorized codes ...

Impressive : with even more cores, the peak transfer rate vs peak FP performance has slightly improved (additional ports, faster memory).

VEX prefix 256 SIMD support can run 3 or 4 operand syntax (compared to 2 for x86 ISA) AVX needs vectorization

The 2x can not be reached for real applications.

From Westmere (Nehalem) to Sandybridge not all components scale 2x (especially the L2/L3 cache bandwidth) LMBench. Expect a 1.2-1.4x ! **255 128 127 0** 

AMD shares FP unit for 2 cores. AMD extends FMA4 instructions (fused multiply-add). AMD can run the threads using floating points in 256-bit AVX mode (scheduling ymm-based operations over the entire FP unit) or can use just one lane of the shared FP unit (xmm 128-bit) with VEX or SSE code. **xmm0** 

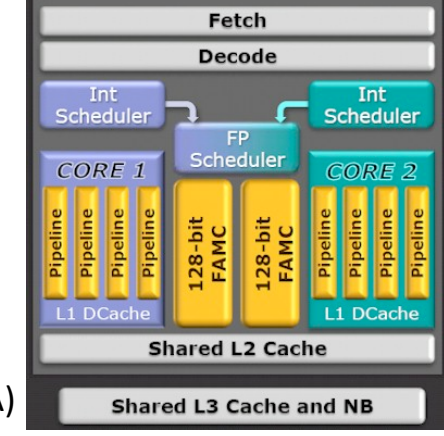

### **XMM/YMM LOOPS COMPILER CHALLENGE**

```
subroutine sum5(a, c, n) 
real*8 a(n+4), c(n)
do i = 1, n 
   c(i)=a(i)+a(i+1)+a(i+2)*2.d0+a(i+3)+a(i+4)end do end
```
Using loop redundancy elimination (LRE) optimization, the compiler finds redundant expressions in the intermediate sums and carries those around to the next iteration (Loop Carried)

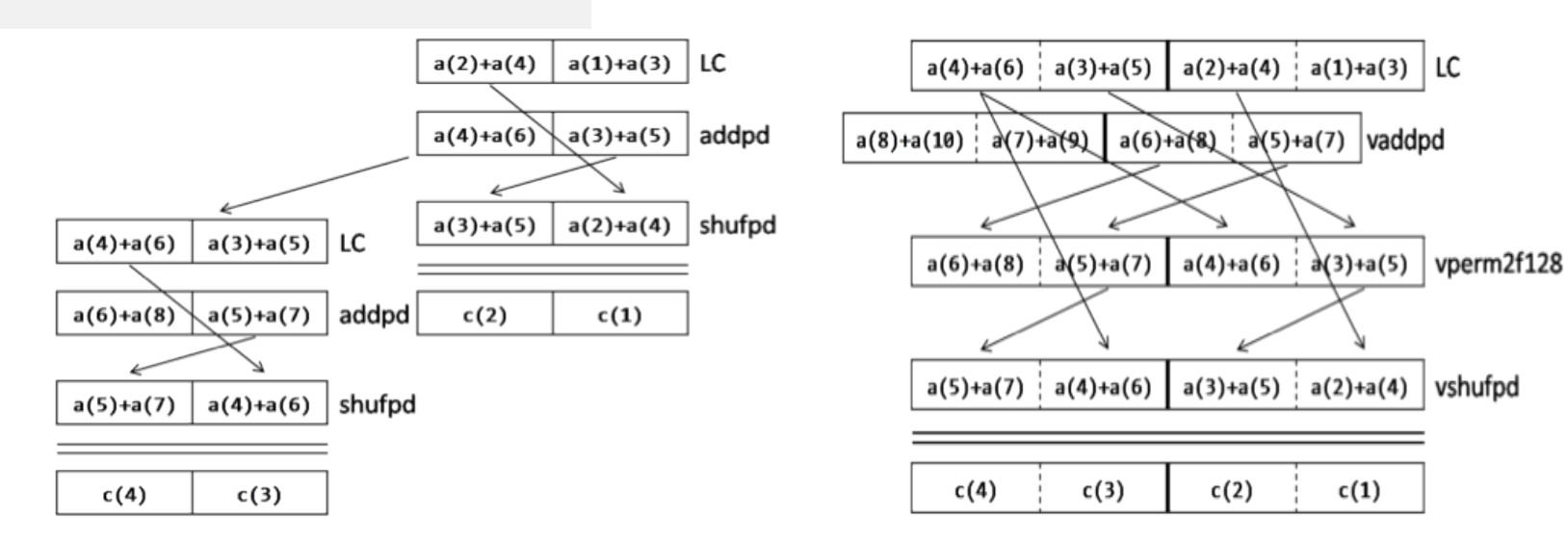

XMM : code requires one shuffle, but then produces two results for every three packed add operations.

YMM : AVX and the dual-lane give a 2x improvement, but the staging and manipulation increases in complexity.

### **INTEL SSE/AVX DATA TYPES**

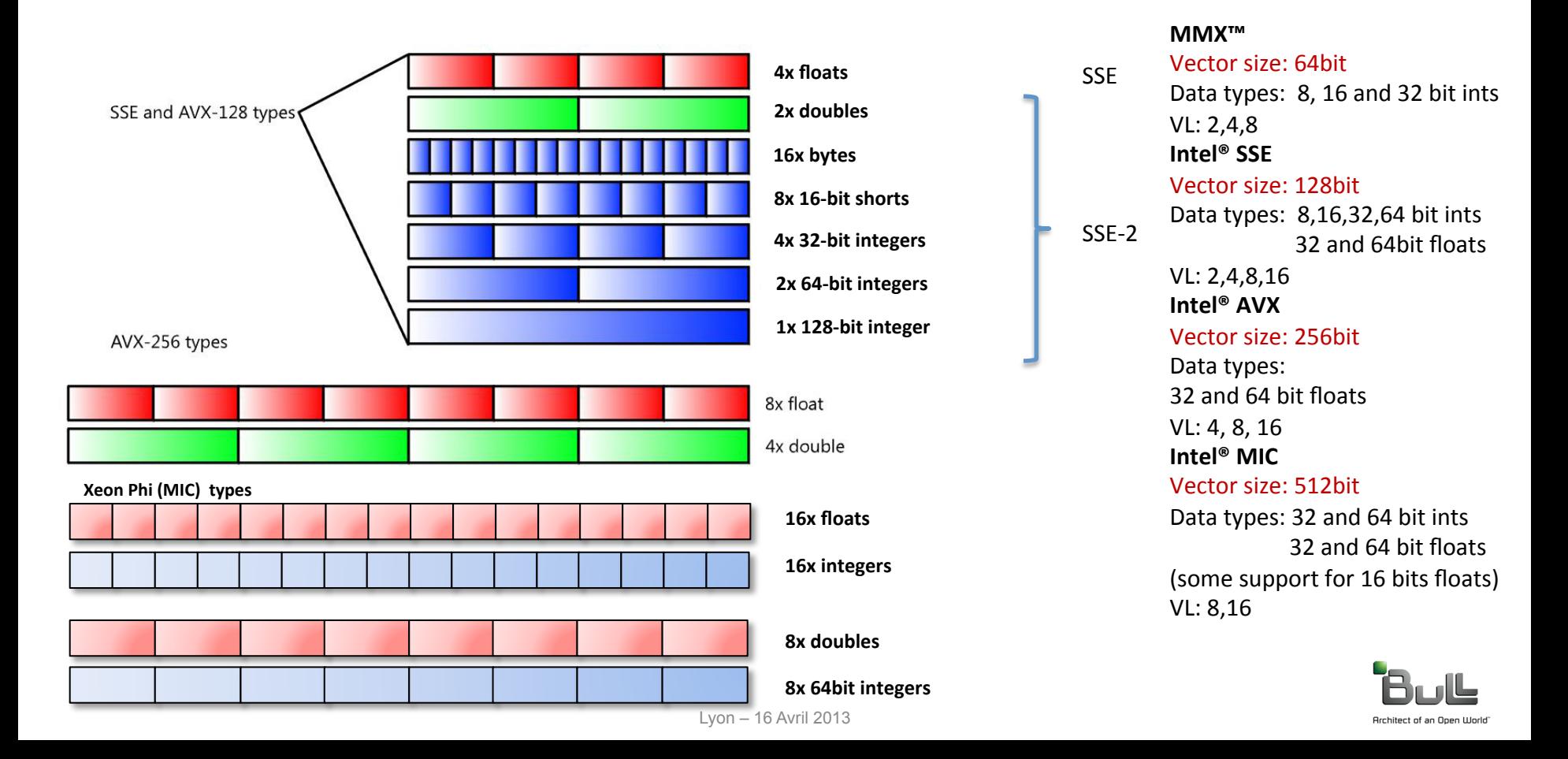

### **REQUIREMENTS FOR VECTORIZATION**

- Must be a unit strided inner loop and may contain :
- $-$  mathematical operators (sqrt, sin, exp,...)
- – if statements
- $-$  reduction loops
- • Avoid:
- $-$  Function/subroutine calls (unless inlined)
- $-$  Non-mathematical operators
- Data-dependent loop exit conditions
- $-$  Iteration count must be known at entry to loop
- – Loop carried data dependencies
- $-$  Non-contiguous data (indirect addressing; non-unit stride)
- $-$  Inefficient (compiler heuristics)
- $-$  Align your data where possible
	- to 32 byte boundaries (for AVX instructions) to 16 bytes, or at least to "natural" alignment

#### **#pragma simd for(int ray=0; ray < N; ray++) { float Color = 0.0f, Opacity = 0.0f; int len = 0; int upper = raylen[ray]; while (len < upper) { int voxel = ray + len; len++; if(visible[voxel] == 0) continue; float O = opacity[voxel]; if(O == 0.0) continue; float Shading = O + 1.0; Color += Shading \* (1.0f - Opacity); Opacity += O \* (1.0f - Opacity); if(Opacity > THRESH) break; } color\_out[ray] = Color; }**

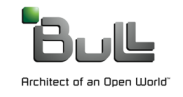

Intel Fortran can be traced back to the 1960s from the VAX Fortran on PDP-11 computers.

- The Intel Fortran Compiler for Linux is not binary compatible with gfortran compiler
- Many differences for accepted Fortran language/standard conformance
	- Fortran95, OMP, different name-mangling scheme

Intel Fortran Compiler for Linux is binary compatible with C-object files created with Intel or the GNU compiler.

Intel has a front/middle a shared back end.

Fortran 2003 implementation almost complete Complete type-bound procedures (GENERIC, OPERATOR,..) FINAL procedures Bounds remapping on pointer assignments Remaining features of F2003 : User-defined derived type I/O Parameterized derived types

Fortran 2008 features Co-arrays DO CONCURRENT **CONTIGUOUS** I/O enhancements New constants in ISO\_FORTRAN\_ENV New intrinsic functions Increase maximum rank from 7 to 31 

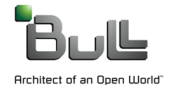

Intel's C++ compiler XE 2013 is based on EDG (EDison Design Group)

- ANSI and  $ISO$  C and  $C++$  standards
- most GNU C and C++ language extensions,
- OpenMP 3.0 standard
- excellent source, binary, and command-line compatibility with the GNU gcc3.4 and  $g++$ 
	- Mixing and matching binary files created by  $g++$ , including third-party libraries
	- support the future C++ ABI (Application Binary Interface)
- Best is to use the Intel compiler for linking
	- **intel new proc init()** is added the main routinefrom libirc
	- compiler optimizations, such as OpenMP and vectorization

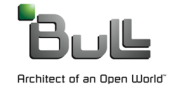

### **WAYS TO WRITE VECTOR CODE**

#### **(Auto-)Vectorization**

for(i = 0; i < N; i++){  $A[i] = B[i] + C[i];$ **}** 

#### **SIMD Pragma/Directive**

```
#pragma simd
for(i = 0 i < N; i++) { 
 A[i] = B[i] + C[i];} 
!DIR$ SIMD 
do i = 1,N 
 A(i) = B(i) + C(i)enddo
```
#### **Data Level Parallelism**

#### **Cilk Array Notation for C/C++**

 $A[:] = B[:] + C[:];$ 

#### **Elemental Function**

```
__declspec(vector) 
float foo(float B, float C, int i) 
{ 
   return B + C; 
} 
… 
for(i = 0; i < N; i++) { 
 A[i] = foo(B, C, i);}
```
### **HLO OPTIMIZATION REPORTS**

```
%ifort -O3 -opt_report_phase hlo -opt-report-phase hpo matmul.f90 
HPO VECTORIZER REPORT (matmul_) 
… 
matmul.f90(9:1-9:1):VEC:matmul_: PERMUTED LOOP WAS VECTORIZED 
… 
High Level Optimizer Report (matmul_) 
#of Array Refs Scalar Replaced in matmul_ at line 9=36 
… 
<matmul.f90;9:9;hlo_linear_trans;matmul_;0> 
LOOP INTERCHANGE in loops at line: 9 8 7 
Loopnest permutation ( 1 2 3 ) --> ( 2 3 1 ) 
… 
<matmul.f90;9:9;hlo_unroll;matmul_;0> 
Loop at line 9 blocked by 128 
… 
Loop at line 7 blocked by 128 
Loop at line 8 blocked by 128 
Loop at line 8 unrolled and jammed by 4 
Loop at line 7 unrolled and jammed by 4
```

```
subroutine matmul(a,b,c,n)
real(8) a(n,n), b(n,n), c(n,n)do j=1,n 
    do i=1,n 
       do k=1,n 
          c(j, i)=c(j, i) +a(k, i) *b(j, k)
       enddo
    enddo
enddo
end
```
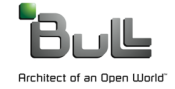

### **INTEL COMPILER REPORTS**

Very detailed information of all work done by the compiler a special vectorization report, can be piped into other scripts **-vec-report<n>**

#### **-opt-report-phase=**

- ipo inl
	- Interprocedural Optimization Inlining Report
- ilo
	- Intermediate Language Scalar Optimization
- hpo
	- High Performance Optimization
- hlo
	- High-level Optimization
- pgo
	- Profile Guided Optimizer

#### **-guide**

• get advice on how to help the compiler to vectorize loops

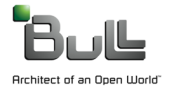

### **INTEL FLAGS**

- **-O3** to do
	- loop transformations first
	- attention includes FP model fast=1 with "value-unsafe" optimizations
	- -fp-model fast=2 -no-prec-div -no-prec-sqrt
- **-ipo**
	- inlining, loop counts, alignment information
- **-xavx** 
	- to use the AVX instructions on Intel CPUs (better then  $-mavx$ )
- **ifort –O3** –ipo –xavx

- **-fargument-noalias** 
	- assume function arguments not aliased
- **-fansi-alias** 
	- assume different data types not aliased
- **-fno-alias** 
	- assume pointers not aliased (dangerous!)
- **–restrict** 
	- or "restrict" keyword, -std=c99

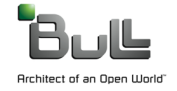

# **INTEL SPECIFIC COMPILER PRAGMAS**

#### #pragma **Description**

vector/novector always (un)aligned (non)temporal (no)vecremainder Instructs the compiler to vectorize

override the cost model, and vectorize non-unit strides or very unaligned memory accesses;

use of streaming stores vectorize remainding loop

ivdep The compiler is instructed to ignore not proven dependencies. However still performs a dependency<br>
ivdep analysis and will not vectorize if it finds a proven dependency that would affect results (e.g. for indi analysis, and will not vectorize if it finds a proven dependency that would affect results. (e.g. for indirect addressing)

#### simd

vectorlength(*n1*[, *n2*]...) vectorlengthfor(*data type*) (first/last)private(*var1*[, *var2*]...)  $reduction(*oper:var1*[, *var2*]...)$ linear(*var1:step1*[*,var2:step2*]...) (no)vecremainder

Compiler skips dependency analysis that might cause incorrect results after vectorization. Compilation fails if not vectorized implies the loop unroll factor

from OMP parallel do syntax

For every iteration var is incremented by step. Every iteration of the vectorloop var is incremented by VL\*step specify different strides for different variables. Architect of an Open World

## **INTEL DATA ALIGNMENT**

Compiler can do best optimizations if loads / stores are aligned

- 16 Bytes boundaries for SSE, 32Byte for AVX and 64Bytes for MIC
- Could be imposed for static data
- (v)movupd (vectorload) if unaligned 2x128 stores may be faster than 1x256 unaligned store.
- Use special malloc libraries
- Use in C void<sup>\*</sup> mm malloc (int size, int n)
- **\_\_declspec(align(32)) X[1000]; void foo(float \*restrict a, … ) \_\_assume\_aligned(a,32) \_\_assume(n1%8=0); \_\_assume(n2%8=0); for(i=0;i<n;i++) X[i] += a[i+n1] }**
- Compiler creates an n-byte boundary aligned pointer to memory.
- 

• C declspec(align(n, [offset])) Fortran !dir\$ attributes align:n::varname

- Compiler creates the variable aligned on an "n"-byte boundary, with an "offset" in bytes.
- - C assume aligned(a,n) Fortran ldir\$ assume aligned varname:n
		- Instructs the compiler to assume that array a is aligned on an n
- #pragma vector aligned
	- Vectorize using aligned loads / stores for vector accesses

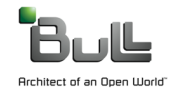

### **XEON PHI : LES MODES D'UTILISATION**

#### **MODE NATIF**

- $\blacksquare$  Pas de modification du code
- $\blacksquare$  Compilation avec l'option –mmic
- Copier le binaire sur le MIC
- SSH sur le MIC
- $\blacksquare$  Exécution du binaire

#### MODE OFFLOAD

- $\blacksquare$  Insertion de pragma dans le code
- Compilation avec l'option -offload-build
- **Exécution du binaire depuis l'hôte**

#### MODE AUTOMATIC OFFLOAD

- $\blacksquare$  Pas de modification de code
- $\blacksquare$  Fonctionne pour la MKL
- export MKL\_MIC\_ENABLE=1

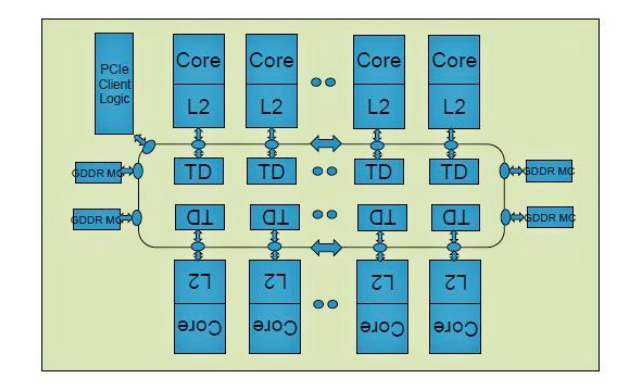

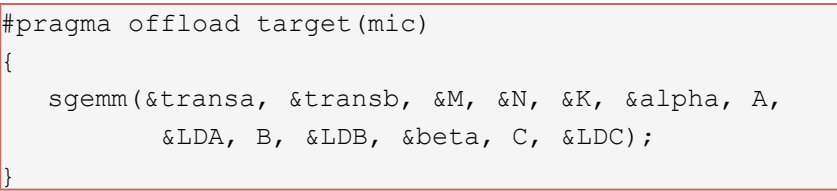

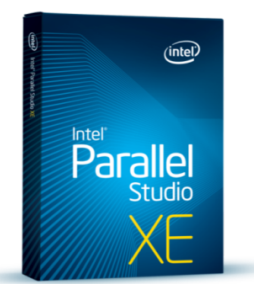

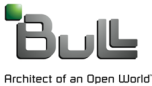

### **FORTRAN OFFLOAD USING EXPLICIT COPIES**

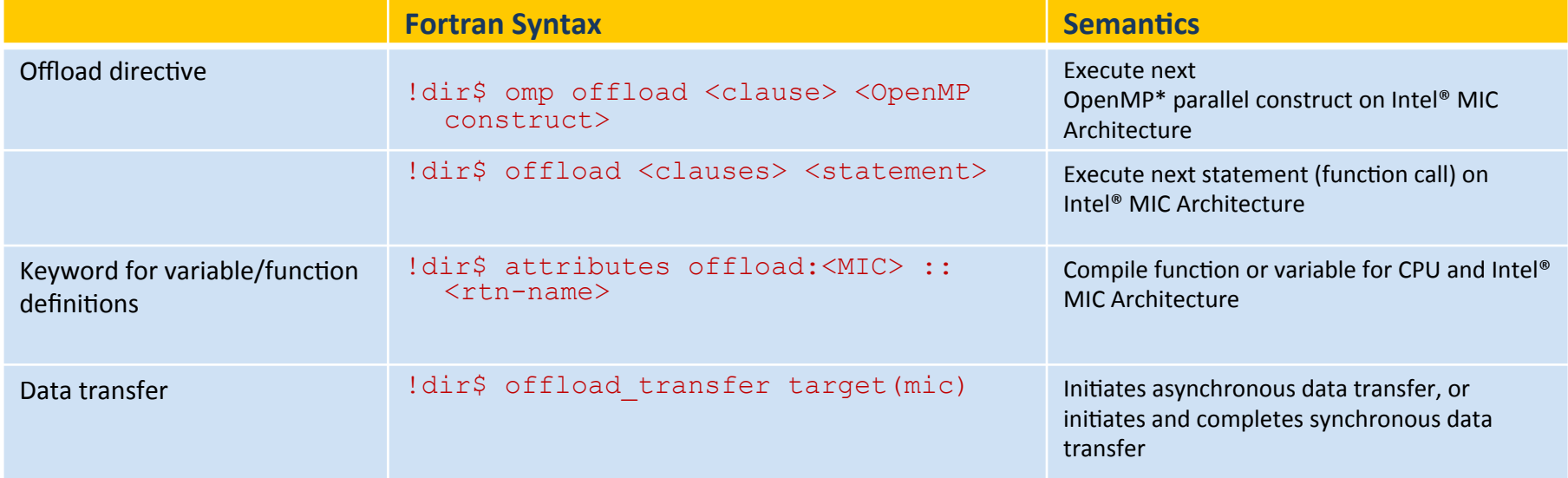

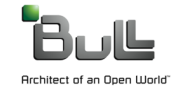

Very popular compiler and tools GNU GCC 4.7 March 2012 latest version : GCC 4.8

GNU GCC compiler suite

- Supports a huge number of front-ends/back-end combinations ...
- Fortran compiler has missing features (gfortran)
- C Compiler in good collaboration with Intel teams
- C++ drives and pushes the community standards (boost)
- Needs the latest mtune/march/with-cpu options available designed for AVX and Intel's newest CPUs.
	- –mtune=corei7-avx –mavx
	- Build with --with-mfpmath=avx to use AVX floating-point arithmetic
- Most optimizations are only enabled if an -O level is set on the command line.
	- optimization with very conservative defaults
	- O and -O2 will not increase the code size, and work everywhere
	- $g$  fortran/gcc auto-vectorization needs  $-O3$
	- Profile feedback available

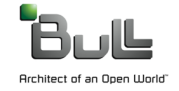

### **GNU COMPILERS LOOP OPTIMIZATIONS**

To use this code transformation, GCC has to be configured with --with-ppl and --with-cloog to enable the Graphite loop transformation infrastructure.

#### **-floop-interchange**

Perform loop interchange transformations on loops.

**-floop-strip-mine** (use with loop-block-tile-size parameter for striplength)

Loop blocking of a single loop. Strip mining splits a loop into two nested loops. The outer loop has strides equal to the strip size and the inner loop has strides of the original loop within a strip.

#### **-floop-block**

Perform loop blocking transformations on loops. Blocking strip mines each loop in the loop nest such that the memory accesses of the element loops fit inside caches.

```
DO II = 1, N, 51 
  DO JJ = 1, M, 51 
   DO I = II, min (II + 50, N) 
    DO J = JJ, min (JJ + 50, M) 
      A(J, I) = B(I) + C(J) ENDDO 
   ENDDO 
  ENDDO 
ENDDO 
                                               DO II = 1, N, 51 
                                                     DO I = II, min (II + 50, N) 
                                                          A(I) = A(I) + C ENDDO 
                                               ENDDO
```
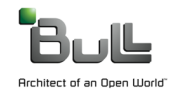

### **GNU COMPILERS AGGRESSIVE OPTIONS**

#### **-ffast-math**

- Allows mathematical simplifications for computations.
- May be needed for vectorization.

#### -ftree-loop-distribution, -ftree-vectorize

- Perform loop distribution : one loop is distributed into several smaller loops.
- allow further loop optimizations, like parallelization or vectorization, to take place.

#### **-bree-vectorizer-verbose=2**

• vectorization report

```
C may need the restrict qualifier for the pointers and intrinsic __builtin_assume_aligned
void test4(double * restrict a, double * restrict b) 
{ 
int i; 
double *x = builtin assume aligned(a, 16);
double *y = builtin assume aligned(b, 16);
for (i = 0; i < SIZE; i++) \{x[i] += y[i]; \}}
```
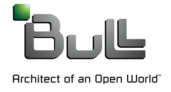

PGI Fortran pgf77, pgf90, pgf95 PGI C/C++ pgcc pgCC

-fast includes "-O2 –Munroll –Mnoframe –Mlre" 

-fastsse includes "-fast –Mvec=simd –Mcache align"

-Mipa=fast,inline

enables inter-procedural analysis optimization and function inlining

 $-Mpft$   $\ldots$  -Mpfo

enables profile and data feedback based optimizations

-Minline inline functions and subroutines

-tp bulldozer-64 sandybridge-64 x64 

target processor architecture : x64 for AMD and Intel x64 processors

**PGI Cuda Fortran (with offload directives)** 

PGI accelerator :  $-tp$  target-host-processor  $-ta$ =nvidia

enables accelerator directives and target the NVIDIA GPUs (cuda 2.3 to cuda 5.0 and fermi, tesla, kepler) 

 $\overline{-acc}$  enables the openacc directives and the openacc runtime.

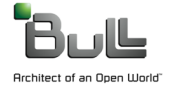

#### –Minfo

- accel
	- accelerator information.
- ftn, inline, Ire, loop (with vectorization), ipa ,mp, opt, par, time, unroll, vect
- lre
	- loop-carried redundancy elimination
- intensity
	- messages about the intensity of the innermost loop :
	- For floating point loops: number of floating point operations / ( number of floating point loads + stores)
	- For integer loops : total number of integer arithmetic operations / (total number of integer loads + stores)

Runtime information of GPU runs (Linux time command)

-ta=nvidia, time

collects and prints out simple timing information about the accelerator regions and generated kernels

```
Accelerator Kernel Timing Data 
15: region entered 1 times 
time(us): total=1490738 …
```
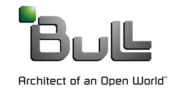

### **PGI CUDA FORTRAN CALL KERNEL**

```
CUDA Fortran VADD Host Code 
subroutine vadd( A, B, C ) 
use kmod
real(4), dimension(:) :: A, B, C 
real(4), device, allocatable, 
dimension(:):: & 
Ad, Bd, Cd 
integer :: N 
N = size( A, 1 ) 
allocate( Ad(N), Bd(N), Cd(N) ) 
Ad = A(1:N)Bd = B(1:N)call vaddkernel<<<(N+31)/32,32>>> 
( Ad, Bd, Cd, N ) 
C(1:N) = Cddeallocate( Ad, Bd, Cd ) 
end subroutine
```

```
CUDA Fortran VADD Device Code 
module kmod
use cudafor
Contains
```

```
attributes(global) subroutine 
vaddkernel(A,B,C,N) 
real(4), device :: A(N), B(N), C(N) 
integer, value :: N 
integer :: i
i = (blockidx%x-1)*blockdim%x + threadidx
%x
if( i <= N ) C(i) = A(i) + B(i) 
end subroutine 
end module
```
The launch is asynchronous host program continues, may issue other launches

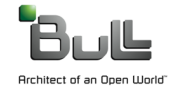

```
subroutine vadd( A, B, C ) 
use kmod
real(4), dimension(:) :: A, B, C 
real(4), device, allocatable, 
dimension(:):: & 
Ad, Bd, Cd 
integer :: N 
N = size( A, 1 ) 
allocate( Ad(N), Bd(N), Cd(N) ) 
Ad = A(1:N)Bd = B(1:N)!$cuf kernel do(1) <<< (N+31)/32, 32>>> 
do i = 1, n 
Cd(i) = Ad(i) + Bd(i)enddo
C(1:N) = Cddeallocate( Ad, Bd, Cd ) 
end subroutine
```
CUF Kernels Enabled with pragma !Scuf kernel do (loop depth) do by itself defaults to  $do(1)$ Chevron syntax  $<<$  grid, block $>>$ one entry for each loop, innermost first blocks or threads may be \* body of the loop(s) become the body of the kernel

enable –Minfo to see compiler messages

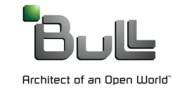

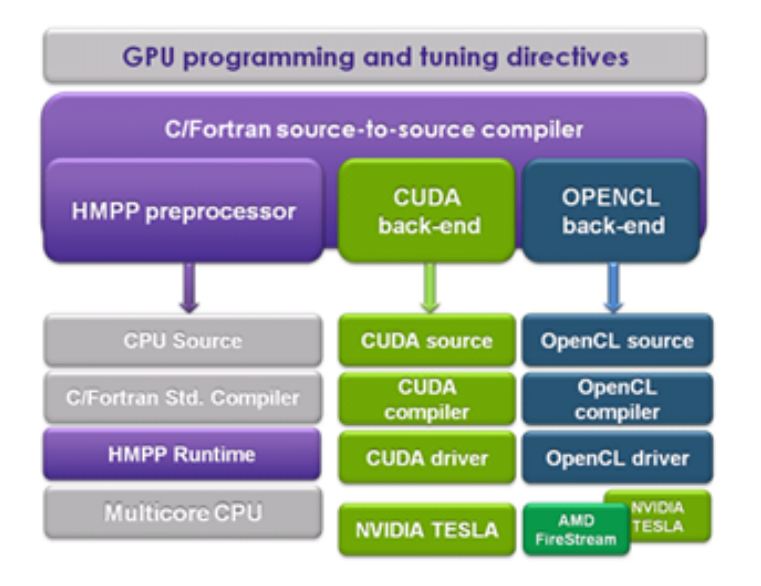

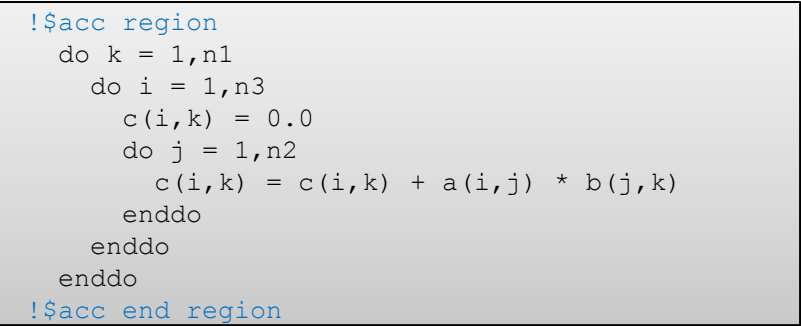

- Programmation à l'aide de pragma
- Génération automatique du code CUDA ou OpenCL
- Rapport Investissement / Performance intéressant
- Performances en deçà d'une approche directe

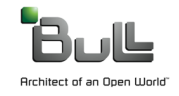

- Intel and AMD need vectorization
	- Compilers can vectorize code easier in Fortran
	- Compiler pragmas
- Intel proposes a straightforward programming model for the MIC
	- •No easy solution for GPUs
- GNU C/C++ compilers deliver good performance if flags are set
- PGI compiler offers GPU solutions
	- Cuda Fortran
	- GPU offload directives
	- GPU profiling tool
- All compilers struggle with alignment

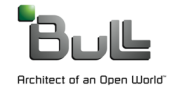

#### **THANK YOU ! GUNTER.ROETH@BULL.NET**

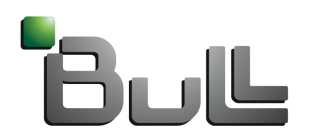

Architect of an Open World"

Freeware 

- GNU Fortran and  $C/C++$  compilers : gfortran, gcc, g++ are popular *gnu.org*
- Oracle Solaris Studio

*oracle.com/technetwork/server-storage/solarisstudio/downloads/index.html*

• Open64 

*open64.net* 

Proprietary

• Intel 

*intel.com*

- Portland Group *pgroup.com*
- Absoft, Cray, HP, IBM, NAG, PathScale, ...

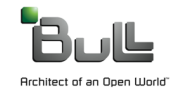

### **COMPILER TARGETS : INTEL AND AMD**

Intel SandyBridge L5330, dual socket 8 cores per socket Intel MIC Xeon Phi Co-processor >50 cores on a socket AMD Bulldozer 2 integer cores sharing a FP unit 16 cores per socket

Very different CPU architecture all processors need vectorization to run at highest possible speed !

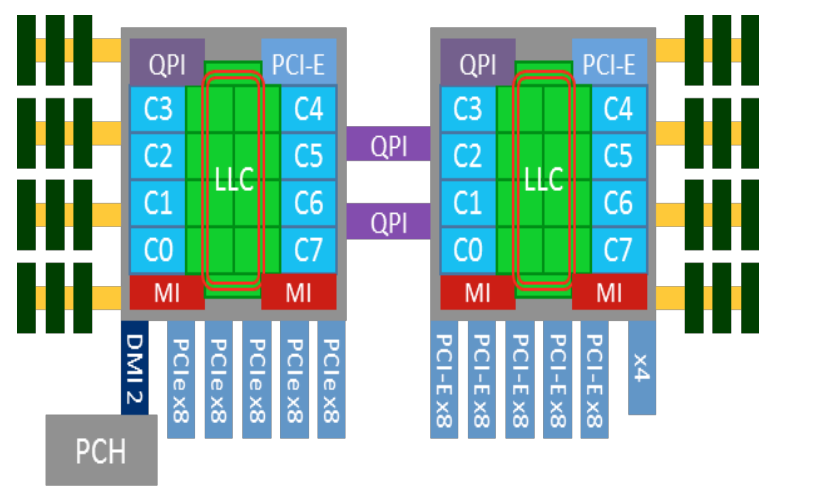

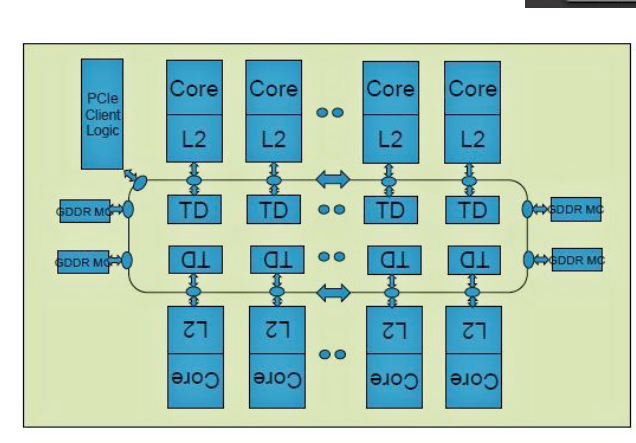

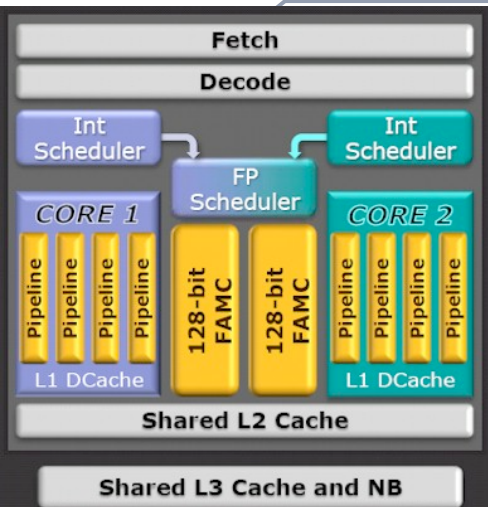

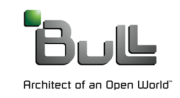

2007: Intel (Woodcrest) and AMD (Barcelona) SSE 128bit (data paths and FP units) 2x speed-up of vectorized codes for DP using packed SSE instructions Chips suffering from peak transfer rate vs peak FP performance (L1,L2,Memory)

2011: Intel (SandyBridge) and AMD (Bulldozer) AVX 256bit

again a possible 2x speed-up of vectorized codes ...

Impressive : with even more cores, the peak transfer rate vs peak FP performance has slightly improved (additional ports).

VEX prefix 256 SIMD support can run 3 or 4 operand syntax (compared to 2 for x86 ISA) Less register to register copies.

The 2x can not be reached for real applications.

From Westmere (Nehalem) to Sandybridge not all components scale 2x (especially the L2/L3 cache bandwidth) LMBench. Expect a 1.2-1.4x ! **255 128 127 0** 

**xmm0** 

AMD shares FP unit for 2 cores. AMD extends FMA4 instructions (fused multiply-add). AMD can run the threads using floating points in 256-bit AVX mode (scheduling ymm-based operations over the entire FP unit) or can use just one lane of the shared FP unit (xmm 128-bit) with VEX or SSE code.

#### **Intel®Compilers: Loop Optimizations icc** or ifort **–O3** (-O2)

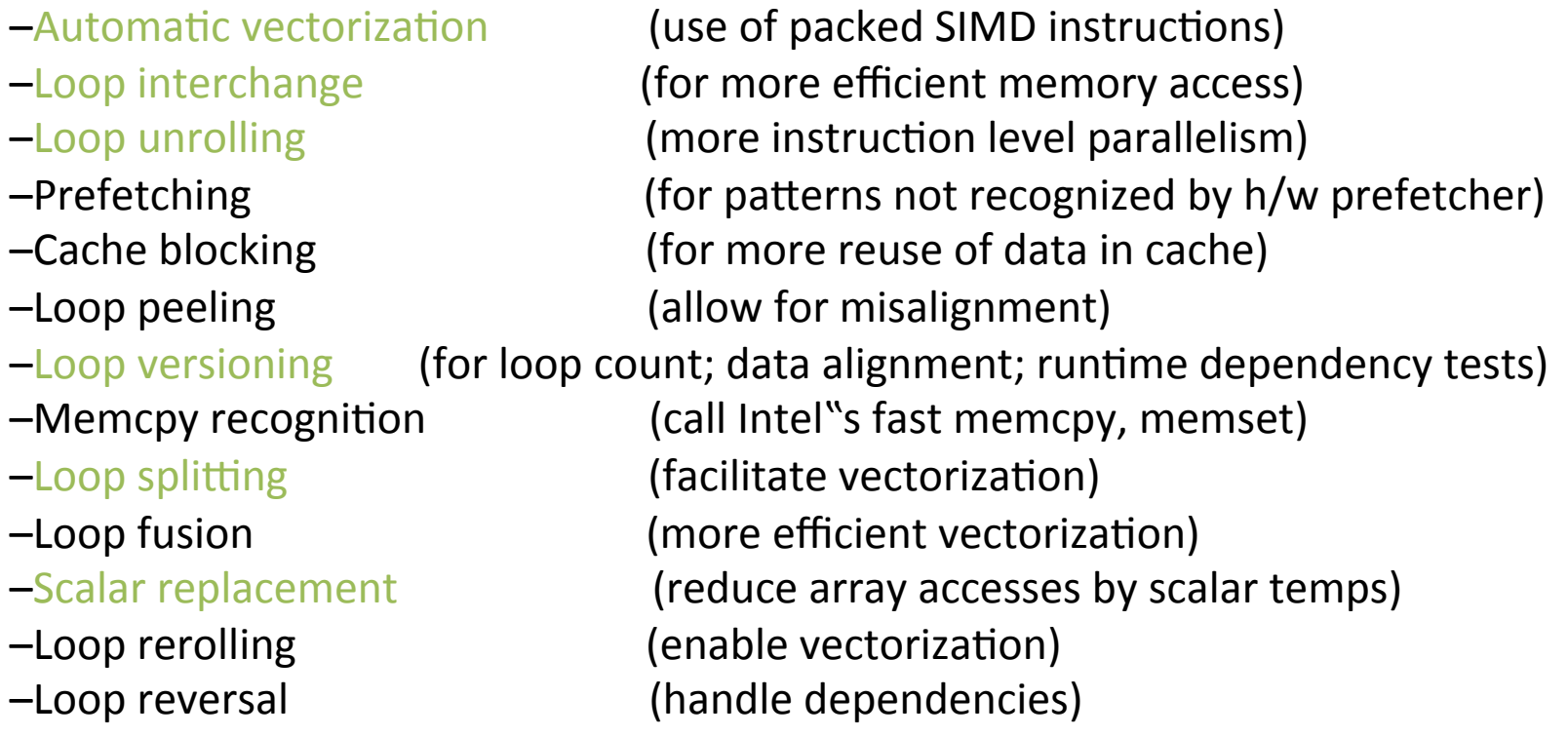

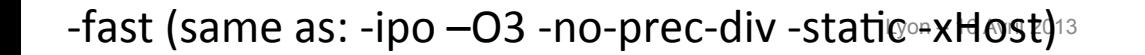

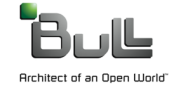

### **INTEL ELEMENTAL FUNCTIONS**

```
%cat example.c
#pragma simd 
for(i=0; i<N; i++){ 
A[i] = B[i] + C[i];}
```

```
Becomes Elemental Function :
  __declspec(vector(uniform(B,C), linear(i:1))) 
float foo(float *B, float *C, int i) { 
return B[i]+C[i]; } 
… 
for(i=0; i<N; i++){ 
A[i] = foo(B, C, i);} 
  __declspec(vector)
```

```
__declspec(vector(uniform(b,c)) 
float vmul(float a, float b, float c) 
{ return sqrt(a)*sqrt(b) + sqrt(c); }
```
• i is a sequence of integers  $[i, i+1, i+2...]$ 

• B[i] nad C[i] a unit-stride load/store

- Compiler generates different versions
- adapts depending of call ....

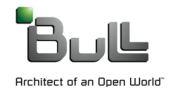

**%icc –c example.c –O3 –vec\_report2 -restrict –vec:simd**

### **SELECTING SIMD FEATURE MAKES DIFFERENCE!**

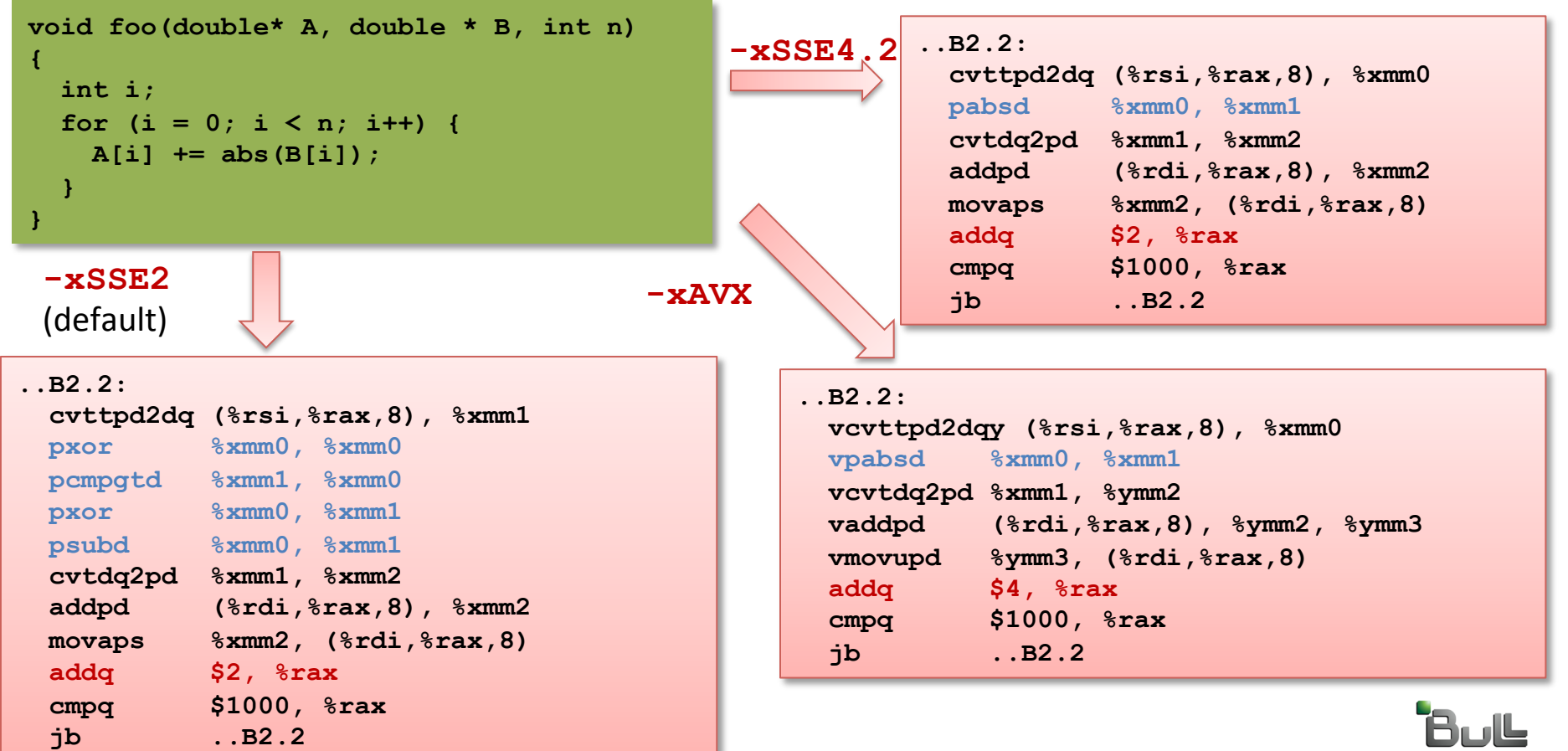

Architect of an Open World"

# **INTEL SPECIFIC COMPILER PRAGMAS**

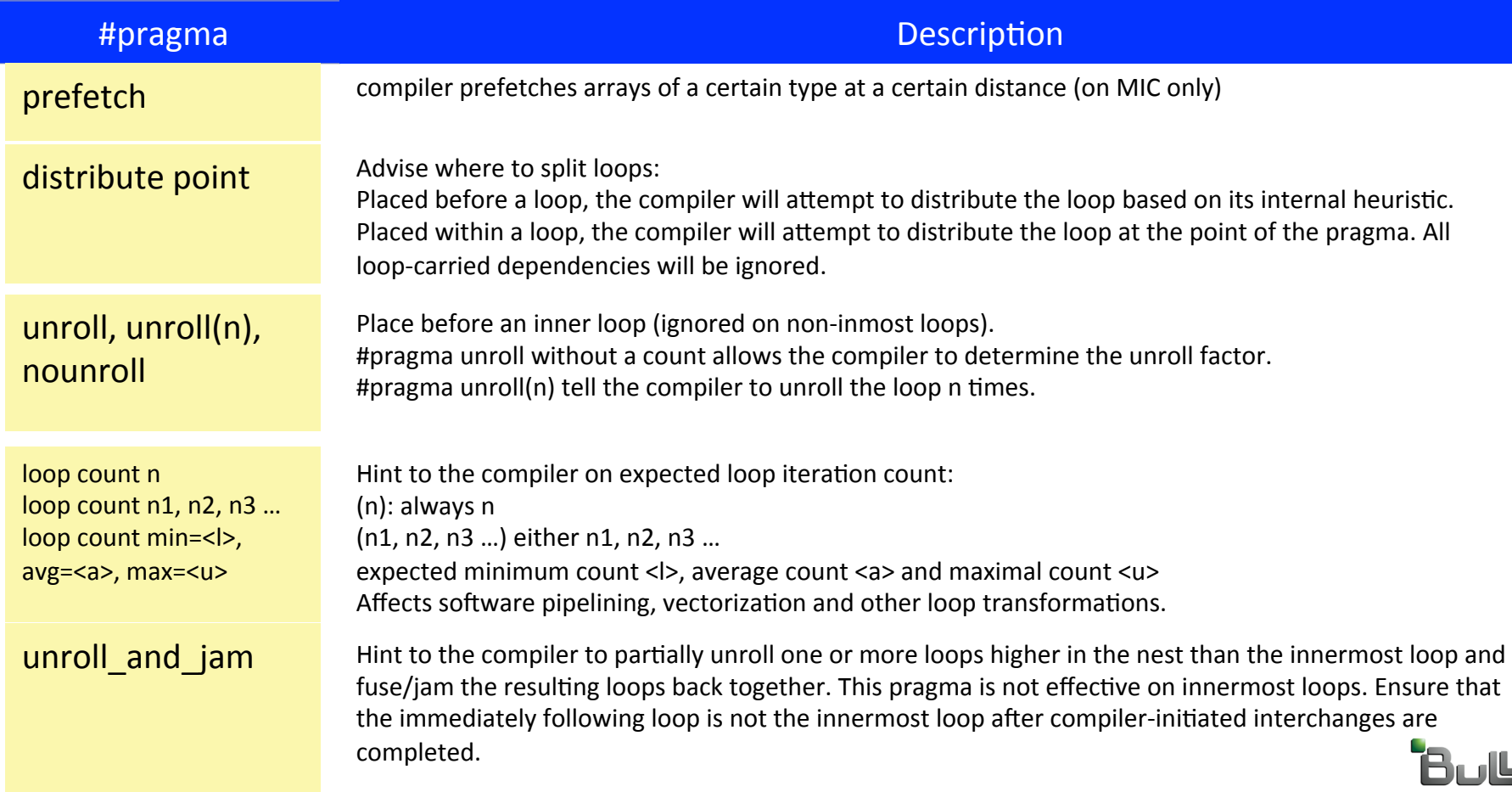

Architect of an Open World"

### **C OFFLOAD USING EXPLICIT COPIES**

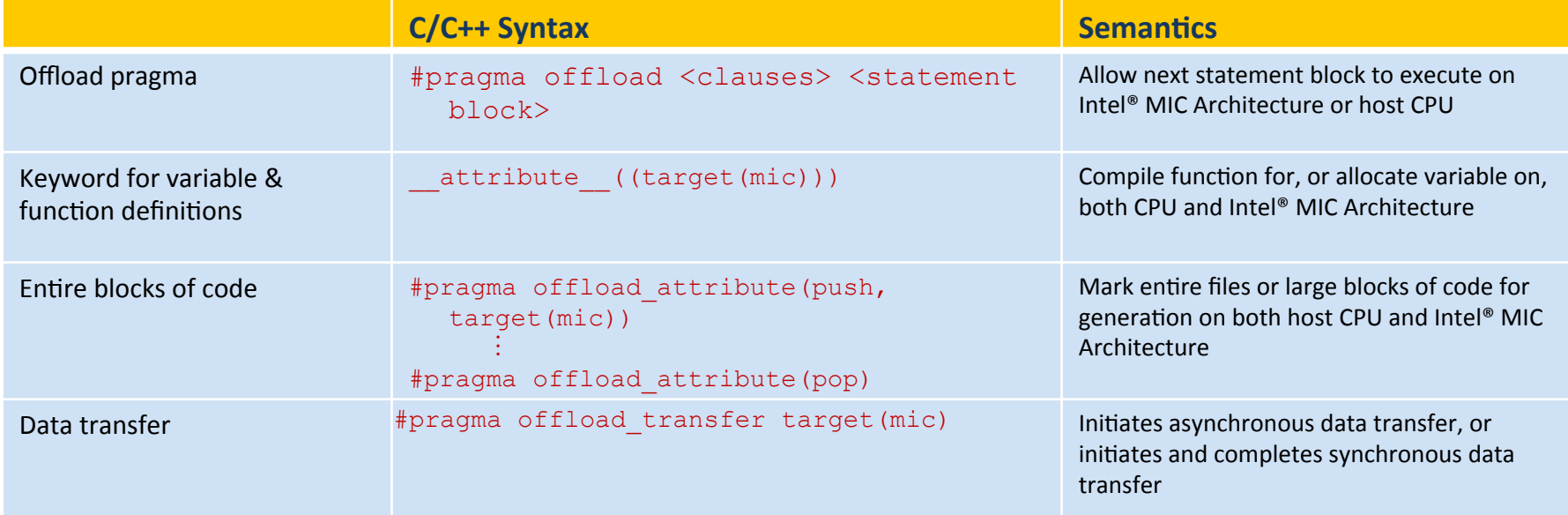

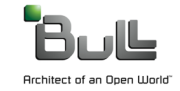

### **OFFLOAD USING EXPLICIT COPIES – CLAUSES**

#### Variables and pointers restricted to scalars, structs of scalars, and arrays of scalars

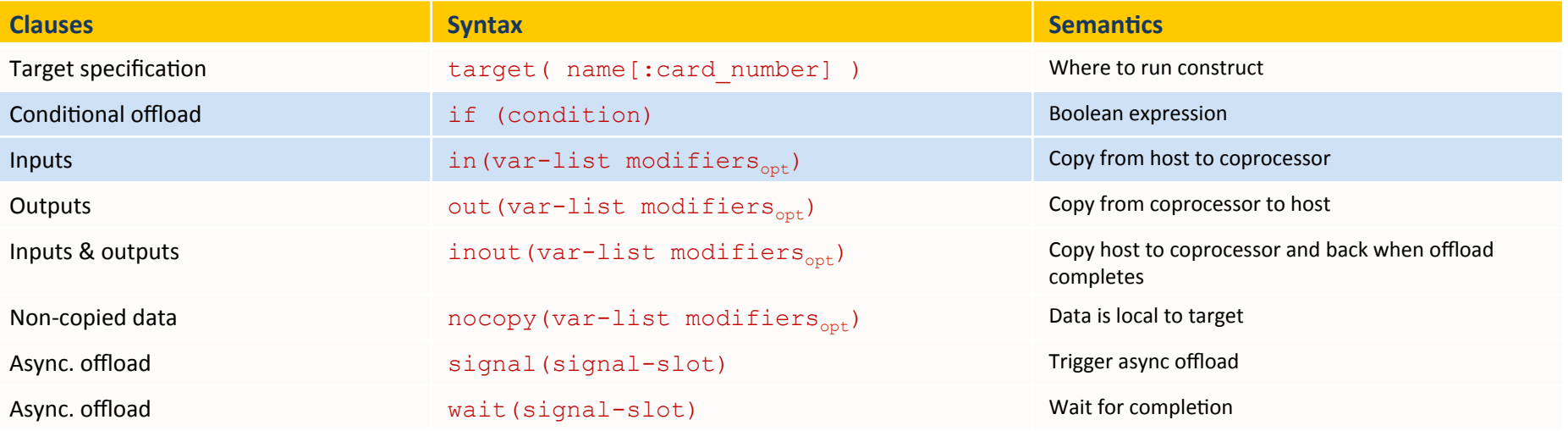

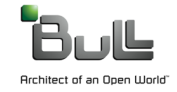

### **OFFLOAD USING EXPLICIT COPIES – MODIFIERS**

#### Variables and pointers restricted to scalars, structs of scalars, and arrays of scalars

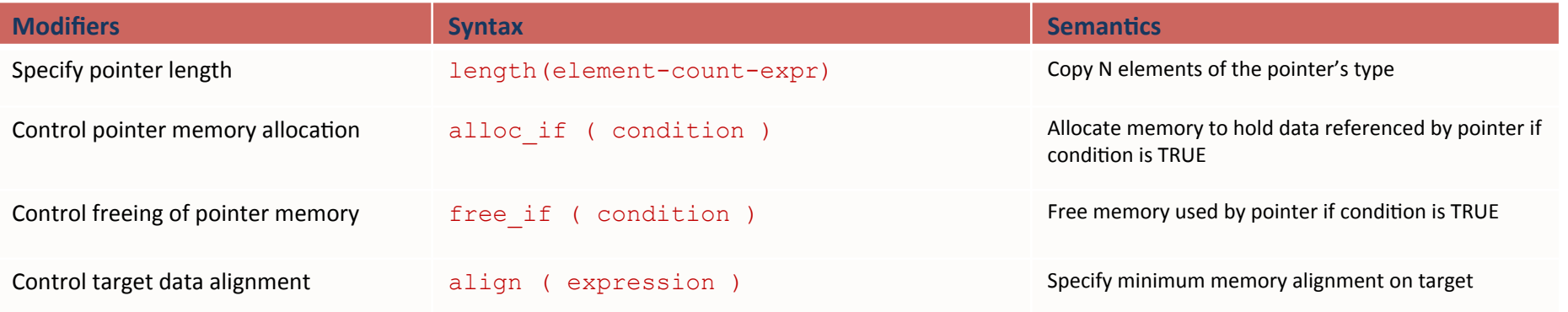

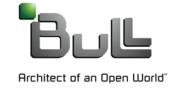

#### **EXAMPLE: COMPUTING PI**

#### **Simple Example of Extending Programming to Support MIC**

```
# DEFINE NSET 1000000
INT MAIN ( INT ARGC, CONST CHAR** ARGV )
       LONG INT I;
        FLOAT NUM_INSIDE, PI;
        NUM_INSIDE = 0.0F;<br>#PRAGMA OFFLOAD TARGET (MIC)
    #PRAGMA OMP PARALLEL FOR REDUCTION(+:NUM_INSIDE)<br>FOR( I = 0; I < NSET; I++ )
                FLOAT X, Y, DISTANCE_FROM_ZERO;
                        // GENERATE X, \overline{Y} RANDOM NUMBERS IN [0,1)<br>X = FLOAT(RAND()) / FLOAT(RAND_MAX + 1);
                        Y = FLOAT(RAND()) / FLOAT(RANDMAX + 1);DISTANCE_FROM_ZERO = SORT(X*X + Y*Y);<br>IF ( DISTANCE_FROM_ZERO <= 1.0F )<br>NUM_INSIDE += 1.0F;
											}	
    PI = 4.0F * (NUM\_INSIDE / NSF);
    PRINTF("VALUE OF \overline{PI} = %F \overline{N}", PI);
}
```
A one line change from the CPU version

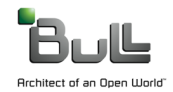

PGI has a very long list of possible pragmas (guiding optimisation, code generation, parallelisation) The general syntax of a pragma is: C #pragma [ scope ] pragma-body Fortran pgi\$g directive lpgi\$r directive lpgi\$l directive lpgi\$ directive

The valid scopes are: Global, Routine, Loop

- altcode
	- generate alternate code for vectorized and parallelized loops.
- ivdep
	- ignore potential data dependencies.
- prefetch
	- control how prefetch instructions are emitted
- safe
	- treat pointer arguments as safe.
- safeptr
	- ignore potential data dependencies to pointers.
- vector
	- vectorizations

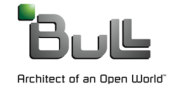

#### GUI .... or ... runtime info

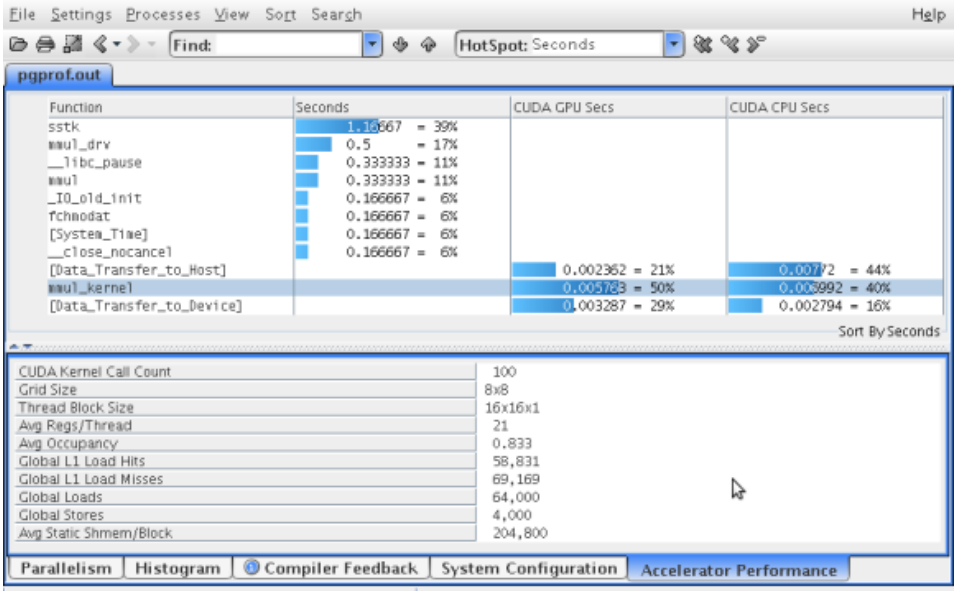

Profiled: ./mm on Tue Sep 21 15:20:31 PDT 2010 Profile: ./pgprof.out

Profiling GPU runs -ta=nvidia, time collects and prints out simple timing information about the accelerator regions and generated kernels : **Accelerator Kernel Timing Data bb04.f90 s1 15: region entered 1 times time(us): total=1490738 init=1489138 region=1600 kernels=155 data=1445 w/o init: total=1600 max=1600 min=1600 avg=1600 18: kernel launched 1 times time(us): total=155 max=155 min=155 avg=155** 

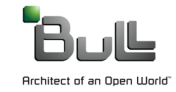

### **COMPILERS (GCC)**

- Front-end is the language interface
	- No optimisation other than the user to write good code
- Middle and Back-End are language-independent.
- Code optimisations are done in the middle-end with IR
- Register allocation, linearization and assembly code generation in the back-end Assembler

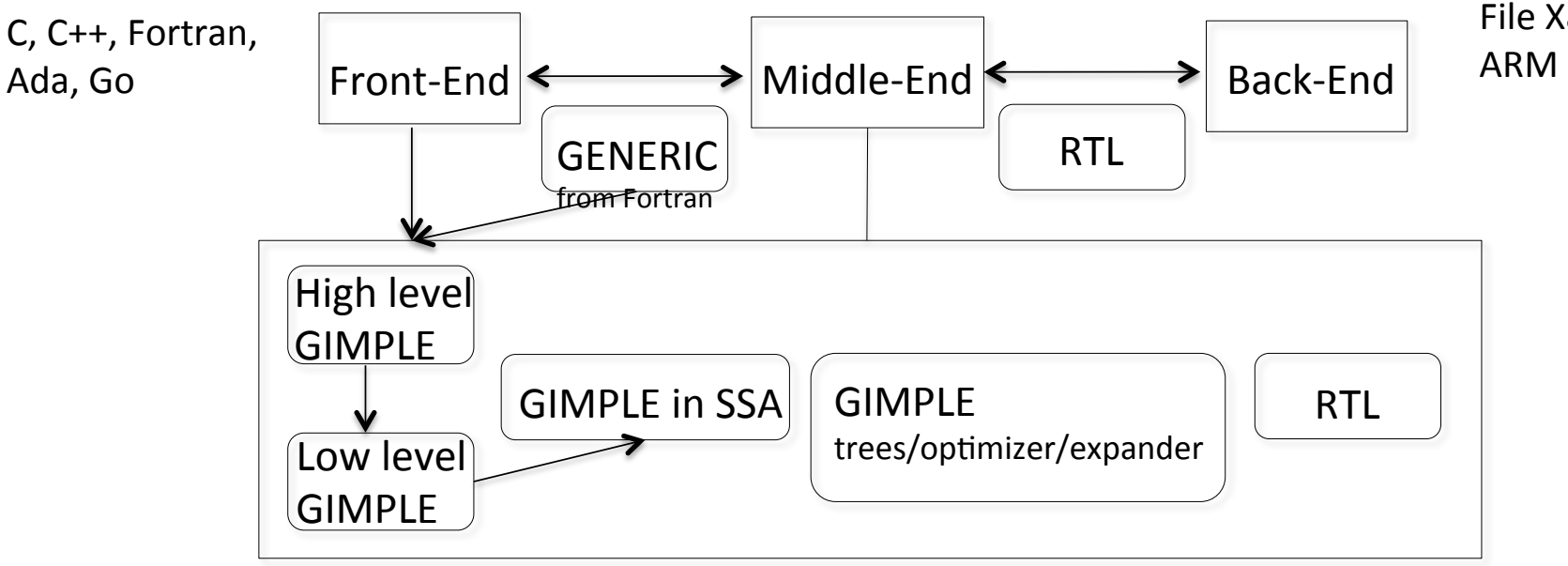

File X86-64, Sparc

```
C may need the restrict qualifier for the pointers and intrinsic builtin assume aligned
void test4(double * restrict a, double * restrict b) 
{ 
int i; 
double *x = builtin assume aligned(a, 16);
double *y = builtin assume aligned(b, 16);
for (i = 0; i < SIZE; i++) {x[i] += y[i]; }}
```
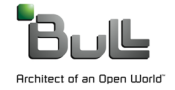